# Adobe Photoshop 2021 (Version 22.4.1) crack exe file Serial Number Full Torrent Free Download For Windows

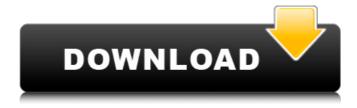

1/4

# Adobe Photoshop 2021 (Version 22.4.1) Crack With Registration Code Download [Mac/Win]

TIP: To browse for Photoshop tutorials, use the subject index at . Figure 3-3. Using Photoshop gives you the ability to create and edit vector images, which are often used in print and on the Web because they can be scaled to any size without loss of image quality. \*\*Figure 3-3:\*\* Vector drawing tools allow you to create any type of shape or design with relatively few tool strokes. Photoshop CS5 provides a full complement of tools and plug-ins to help you create and manipulate images. One of the newest features in Photoshop CS5 is an improved layer system for working with image files. The filter system has also been improved, and a tabbed interface provides access to layers and filters. Using the available Photoshop tutorials, you can use the layer system to create and edit almost any type of image. In the following sections, you learn some basics about creating new layers, editing layers, and saving and exporting layers. Creating Layers To begin any major manipulation, you have to start with a layer. Think of a layer as a single ink on a page. To add a layer to an image, choose Layer New. You're taken to the Layers dialog, where you can choose the type of layer you want to create. The table in Figure 3-4 shows the possible layer types in Photoshop. \*\*Figure 3-4:\*\* Choose a layer type when you create a layer. A layer is also a set of visual and adjustment layers grouped together in an image. When a layer is in memory, it is called a visible layer. You can have as many visible layers in an image as you need and, if you need to work on multiple image files, you can do so without slowing down your Photoshop file. However, if you make a change to a visible layer that you don't want applied in other images, you must merge the layer back to the file before you save the file. To merge a layer, choose Layer⇒Merge Visible Layers. This option merges the layer back to the main file and is similar to placing the layer in a sublayer when you create it. Use the Layers panel to see the layers you've created so far in your Photoshop file. You can drag layers from your layers panel to other areas, such as groups, to move them or use

### Adobe Photoshop 2021 (Version 22.4.1) License Key For PC

What's new in Photoshop Elements 2019? This article lists the features of Photoshop Elements 2019. Note: Do not rely on the features on this list, when in doubt, always check with Adobe. Table of Contents Editor Feature List The features of Photoshop Elements are listed below, click to toggle to only see the features of Photoshop Elements. 1. The Classic Workspace 2. Layers A New Color Panel Editing Portrait Mode Replacing Objects with Other Photos 3. Filters & Actions A New Blur Filter Adjusting Edge, Tone and Whiteness Refine Edge and Adjust Color in Image Create a Perfect Circle Adjusting Shadow and Highlights 4. Gradients Adding & Applying a Gradient Creating a Gradient and Applying It 5. Adjustments The New Lightroom Presets 9. Advanced: Image Management Creating an Online Catalog 6. Manage Projects Adding & Deleting Projects Creating a Project Setting Up Advanced Filters for Project 7. Tools The New Auto Mask Detecting Movement The New Pen Tool 8. Create Web & App Designs The New Scissors The New Type Mask The New Place Mask 9. Themes 10. Exploring More More Photo Editing Elements Get Lightroom More Presets More Actions More Filters More Adjustments More Tools 12. File Formats Important Facts Creative Suite 2019 It is no longer free. Support If you use Elements in a professional setting, you may be interested in the annual maintenance fee for higher-end versions. The fee is determined by the amount of time you use Elements. Photoshop Elements 2019 has a \$59.95 annual fee. Adobe Creative Suite 2019 Photoshop Elements 14 is included in Adobe Creative Suite 2019. This is a subscription service that costs \$19.99 a month. Adobe Creative Cloud Photoshop Elements 2019 costs \$4.99 a month, or \$49.99 a year. This is cheaper than Photoshop Elements 2014, but not as cheap as Elements 2018. Adobe Photoshop Camera Raw is included in the subscription which is \$29 a681f4349e

# Adobe Photoshop 2021 (Version 22.4.1) Free [Updated]

This invention relates to a semiconductor integrated circuit device and, more particularly, to a nonvolatile memory device formed of a plurality of nonvolatile memory cells and including a redundancy circuit for repairing a defective memory cell. One of the important factors in increasing the integration density of a semiconductor memory device such as a large-scale integration (LSI) is to realize a higher density of memory cells. Accordingly, in the memory device, as the integration density is enhanced, the area of the device, particularly the area of a single memory cell, tends to be reduced. As a result, it becomes necessary to realize a larger number of memory cells in a given area. Memory cells each used in an LSI for storing 1-bit information normally have a memory element and a single selection transistor. In accordance with such a structure, the bitcell area is large. Therefore, when a semiconductor memory device is formed of a plurality of memory cells, a memory cell array is constituted of a group of such memory cells and the memory cells in the group are driven by 1-bit multiplexers (so-called `multiple memory cell array`). In this case, the number of the memory cells constituting the multiple memory cell array is increased by the number of the multiplexers. In order to realize a larger number of memory cells, or to achieve a higher integration density in the semiconductor memory device, it is effective to employ the above multiple memory cell array. Further, if the number of the memory cells included in the multiple memory cell array is very large, it may be necessary to use, for example, threeaddress memories and/or three-value memories instead of two-address memories and/or two-value memories in order to select such a large number of memory cells. Thus, the conventional art described above has the following problems. A larger number of memory cells can be integrated as compared with a memory cell array having a single-multiplexer structure. However, if an LSI is constituted of memory cells having such a structure that requires three-value memories and/or three-address memories, the number of memory cells which can be integrated is about one-third of the total number of memory cells. Therefore, a small number of memory cells cannot be realized. A special MOS transistor is sometimes used to form a circuit having a special function. In this case, an LSI having only the special function is required. For example, an LSI having functions such as a

#### What's New In Adobe Photoshop 2021 (Version 22.4.1)?

The Magic Wand tool is a brush that helps you select a specific area of an image to apply an effect or texture to. Selective Brush. The Rectangular or Magic Wand tool. The Eraser tool is used for erasing parts of an image. The Eyedropper tool allows you to pick up color from an image or the background and use it to create another color. The Brush tool lets you apply strokes, a brush pattern or both. The Brush tool has many settings that allow you to alter how you make strokes, and what brush you choose to use. The Pen tool is used to draw, create lines and shapes, or draw organic designs on images. Although Photoshop has many different tools, Brushes and Pens, we have narrowed it down to 50 of the best tools available in the latest version of Photoshop CC. Here are 50 of the best Photoshop tools that will make your work faster, save you time and allow you to work better. - Steve Zachman 16.11.2016 Photoshop CC 2017 Tutorial: How to Remove a Background (Video) If you are in need of photoshop cc 2017 fix, a best possible fix is to remove the backgrounds, lets learn how to remove it. Photoshop is among the most popular image editing softwares. It allows you to enhance your images, make them colorful, and even remove the backgrounds. In this photoshop cc 2017 tutorial video, I will show you how to remove backgrounds, select or move the outline, do any editing you want to your image. Without further ado, lets begin. Step 1. Double click on the background, this can be done the easiest way by using your keyboard. Step 2. Use the Remove Background tool, right click and select remove background from the window that comes up. Step 3. Once you make sure that you have removed the background, do any editing you want to your image. This is how you can easily remove backgrounds from your images. 1. Remove the background from any image and make it colorful. 2. Create a paste board. 1. Make sure that you have located the background which you want to remove. 2

## **System Requirements:**

Microsoft Windows 10 8 GB RAM 100 MB free hard disk space 64-bit processor Pentium 3, Celeron or Atom processor equivalent or better Internet Explorer 11 or higher Compatibility with the listed browsers Additional info: Please keep in mind that this is a browser only game and can be played in different ways. Starting with version 5, you can get rewarded for playing with friends, get recommended to play with friends and search for people to play with.

https://www.townshipofsugargrove.com/adobe-photoshop-2021-version-22-1-1-activation/

https://sumsoftime.com/wp-content/uploads/2022/07/latwens.pdf

https://drmanishhinduja.com/2022/06/30/adobe-photoshop-2021-version-22-2-keygen-exe/

https://www.pizzavisor.fr/wp-content/uploads/2022/06/Photoshop 2021 Version 2243.pdf

https://riosessions.com/web/adobe-photoshop-2021-version-22-jb-keygen-exe-with-registration-code/2644/https://fsecan.ca/blog/index.php?entrvid=2040

https://mywoodenpondyachts.net/photoshop-2021-version-22-product-key-activation-code/

https://www.reperiohumancapital.com/system/files/webform/hernan280.pdf

https://www.bigganbangla.com/wp-content/uploads/2022/06/Photoshop 2021 Version 2211 3264bit.pdf

https://placedcontent.com/wp-content/uploads/2022/06/Photoshop\_CS6.pdf

https://bnbdealer.com/?p=19577

http://oneteamacademy.com/wp-content/uploads/2022/06/Adobe\_Photoshop\_2021\_Version\_2243.pdf

https://www.townofbristolnh.org/sites/g/files/vvhlif2866/f/pages/travel-plan-2019 with-app.pdf

 $\frac{https://endlessflyt.com/adobe-photoshop-2021-version-22-4-2-jb-keygen-exe-free-download-3264bit-april-2022/$ 

https://www.northyarmouth.org/sites/g/files/vyhlif1006/f/uploads/curbside\_pickup\_schedule1.pdf

https://jugueteriapuppe.cl/wp/2022/06/30/photoshop-2021-version-22-1-1-full-license-license-key-2022/

http://humuun.edu.mn/blog/index.php?entrvid=16807

https://www.southwickma.org/sites/g/files/vyhlif1241/f/uploads/zoning districts 1.pdf

https://www.mil-spec-industries.com/system/files/webform/Adobe-Photoshop-CC-2014.pdf

https://www.linkspreed.com/upload/files/2022/06/JWvRge7cCwXNiBGBhUmr 30 5f6a5142adeba54892bd4

c4366a7047e\_file.pdf